The following information shall be used as a guide when completing the Location Code Request Form.

## Establishing a New Location Code

Selecting the **Establishing a New Location Code** item signifies a new location will be used. Thus, the creation of a new location code is necessary. The table below identifies what fields are to be completed in the form.

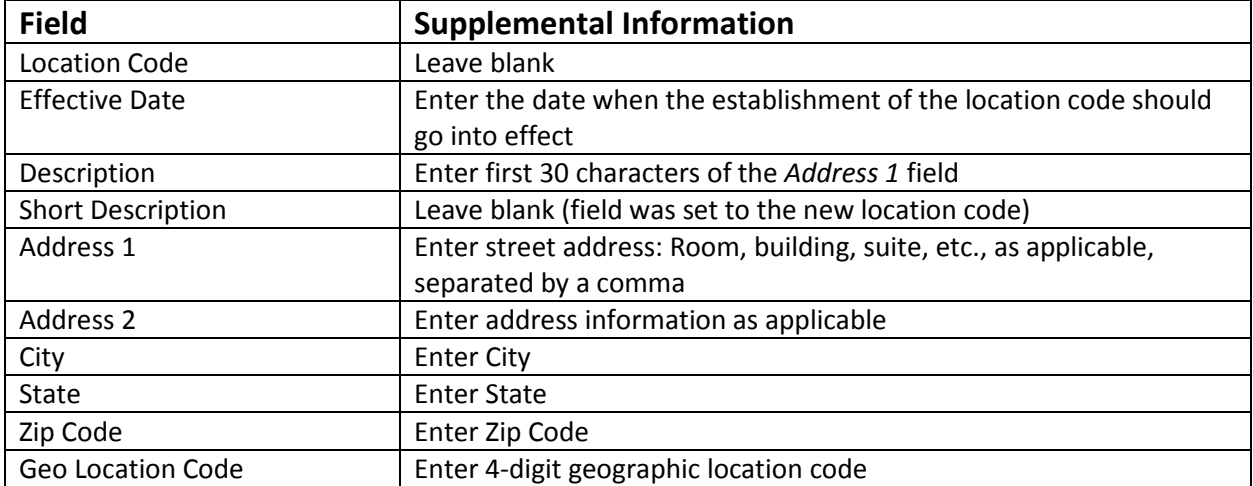

\*Please note the **Description, Address 1, Address 2, City** and **State** fields are to be entered in upper case. When completing the fields, the information entered should not exceed the character limit. The character limitations for the following fields are provided: **Address 1 (55), Address 2 (55), City (30), State (6),** and **Zip Code (12).**

## Updating the Worksite Address of a Location Code

Selecting the **Updating the Worksite Address of a Location Code** item indicates components of the address may need to be corrected. This item may also be selected for instances where multiple location codes appear to utilize the same worksite address. Please note that it may be helpful to review the information of the location codes in its entirety on the location table, to identify the components that distinguish location codes from each other. The table below identifies what fields are to be completed in the form.

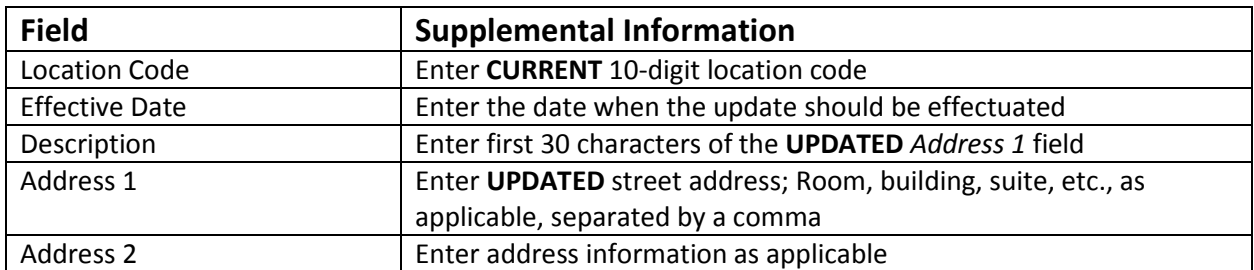

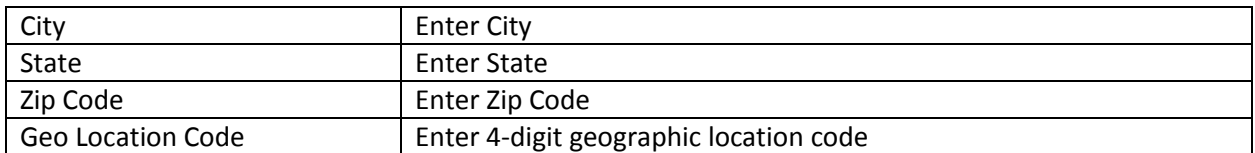

\*Please note the **Description, Address 1, Address 2, City** and **State** fields are to be entered in upper case. When completing the fields, the information entered should not exceed the character limit. The character limitations for the following fields are provided: **Address 1 (55), Address 2 (55), City (30), State (6),** and **Zip Code (12).**

## Deleting a Location Code

Selecting the **Deleting a Location Code** item implies a location code is no longer being used. Thus, the location code must be inactivated from the location table. The table below identifies what fields are to be completed in the form.

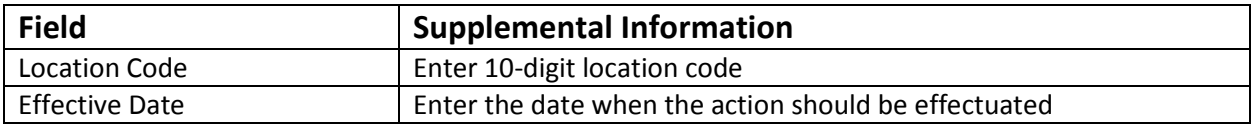

Refer to the information below when completing the address fields. Please note the information entered should align with what is presented below.

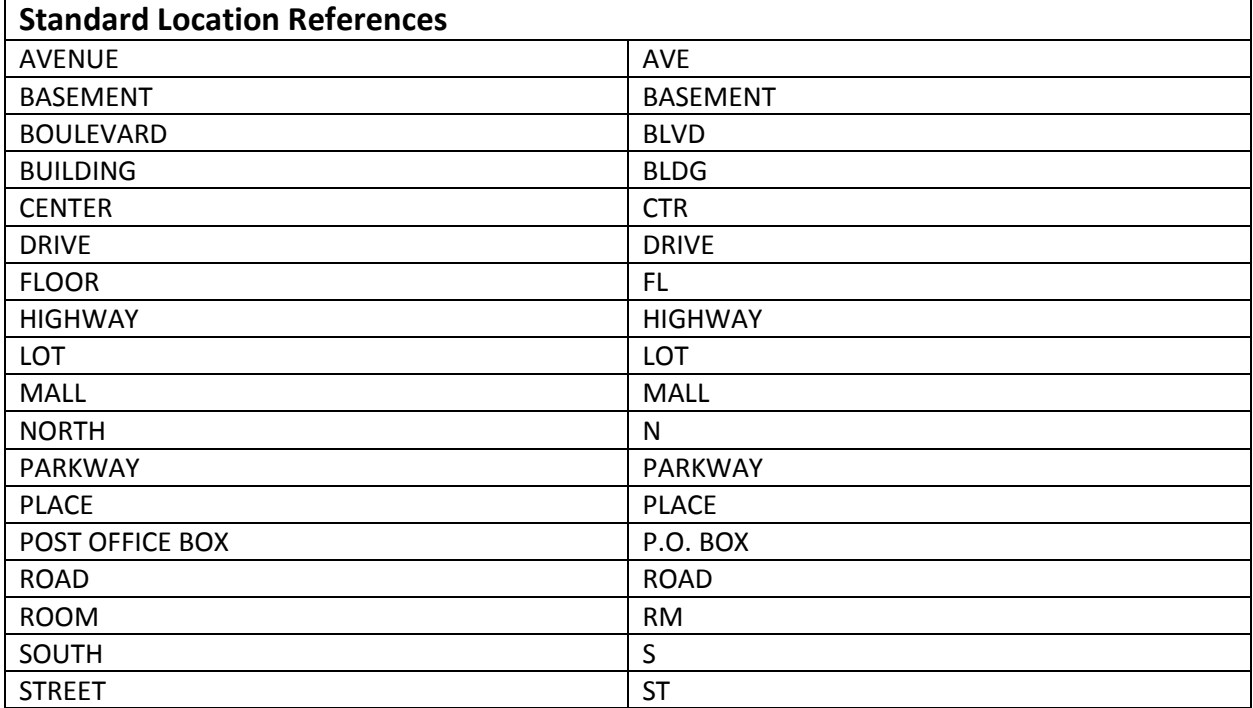

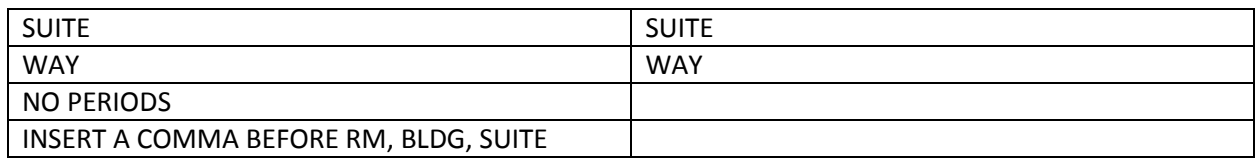

## Submitting the Request

When the Location Code Request Form has been completed, please submit the form to the ECCD email at DHRD.PDGenerator@hawaii.gov. Once we receive the form, we will review the request and take the appropriate action. We will notify the department of the action taken.